## **Emagic Linker + Gift**

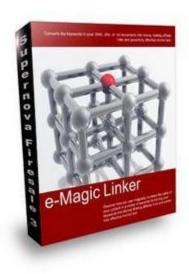

## **DOWNLOAD HERE**

eMagic Linker Discover how you can magically increase the value of your content in a matter of seconds by turning your keywords into Money Making affiliate links and powerfully effective Anchor text \* Converts the keywords in your .html, .php, or .txt documents into money making affiliate links and powerfully effective anchor text. \* Automatically converts your text files to html to make the links clickable \* Works Great with XsitePro sites, Article Site Generators, and other Site/Page builders that create static .htm and .html pages. \* Super easy Interface makes it a snap to use \* Can choose to have links open in a new window \* Windows based program creates hard links that search engine will follow \* Can automatically cloak the affiliat links created in your pages. Magic Link Generator is so easy to use you can perform magic on hundreds even thousands of documents in a matter of seconds How and why should I use Magic Link Generator? Why? Content is by far the most important part of any webpage. Content is not only important to your visitors but to search engines as well. With MLG you can make it even more important, by creating money making links, or anchor text links to other pages on your site or other sites you own. How? As you can see by the screen shot, MLG is super easy to use. You simply \* Enter your

keyword or keywords \* Enter your URL or URLs \* Choose a Source folder (where your content is at) \* Choose a Destination folder \* make a few optional choices \* Click the Button and Presto BONUS GIFT: Please choose a bonus gift (same or less in value) at melissam.tradebitand email to melissaainuddin@gmail.com More products and resources at eBizZone.net Sincerely, Melissa Ainuddin Screen shot of the easy to use interface How and why should I use Magic Link Generator? Why? Content is by far the most important part of any webpage. Content is not only important to your visitors but to search engines as well. With MLG you can make it even more important, by creating money making links, or anchor text links to other pages on your site or other sites you own. How? As you can see by the screen shot, MLG is super easy to use. You simply \* Enter your keyword or keywords \* Enter your URL or URLs \* Choose a Source folder (where your content is at) \* Choose a Destination folder \* make a few optional choices \* Click the Button and Presto

## **DOWNLOAD HERE**

## Similar manuals:

New Emagic Linker

EMagic Linker + Gift

EMagic Linker (with )